# **SAMPLE QUESTION PAPER**

# **PLUS ONE COMMERCE**

## **Part III - Computer Applications**

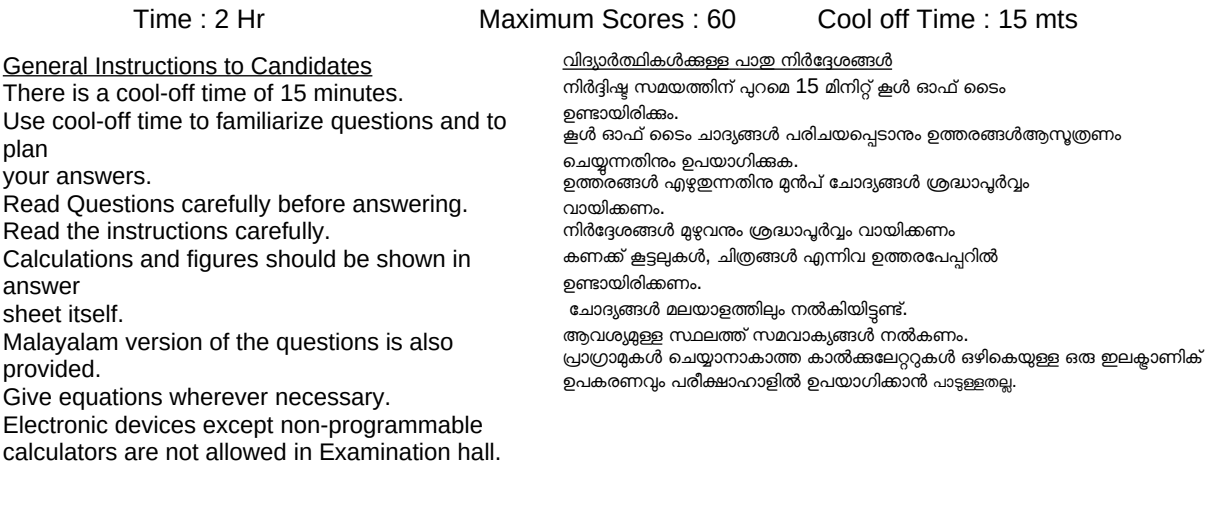

#### **PART 1**

Answer any 5 questions from 1 to  $6$ 

1. Meaningful and processed form of data is known as……...

2. \_\_\_\_\_\_ memory is a small and fast memory between the processor and RAM.

3. The program written in High Level Language is known as …….

4. Which is the extraction operator.  $( > , << , >> , <)$ 

5. Write the output. Num=10; cout<<Num++;

6. ………. are small text files that are created when we visit a website.

Answer any 9 questions from 7 to 18. 2 score each 9.

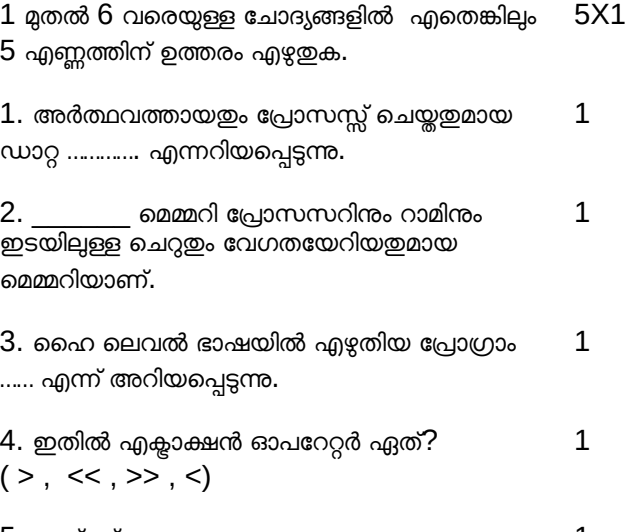

5. ഔട്ട്പുട്ട് എഴുതുക.. Num=10; cout<<Num++; 1

6. നമ്മൾ ഒരു വെബ്സൈറ്റ് സന്ദർശിക്കുമ്പാൾ സൃഷ്ടിക്കപ്പെടുന്ന ചെറിയ ടെക്സ്റ്റ് ഫയലുകളാണ് 1

#### **PART 2**

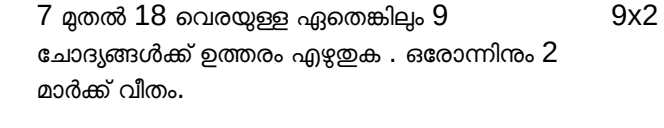

7.Fill in the blanks 7. വിട്ട ഭാഗം പൂരിപ്പിക്കുക. 2

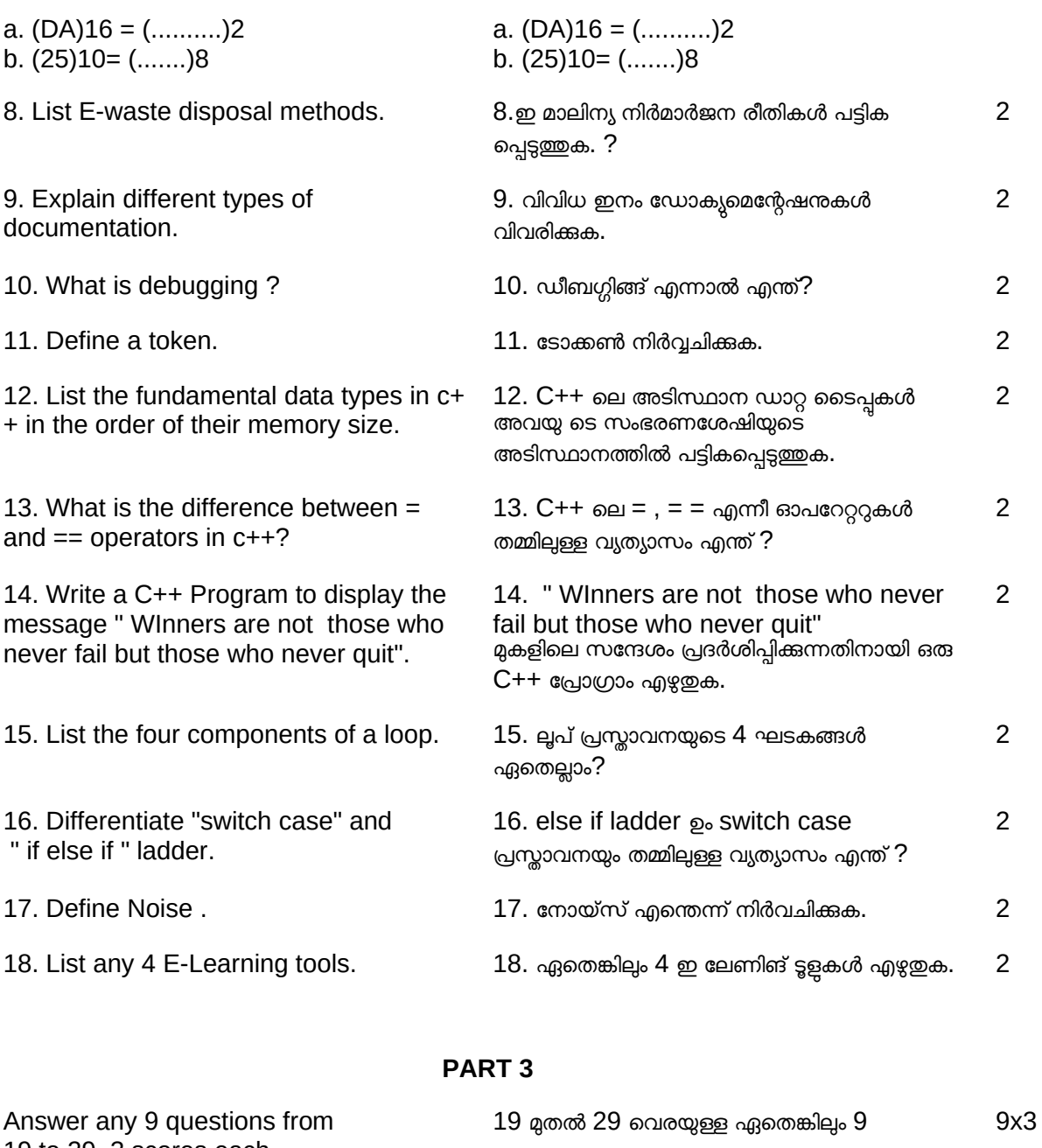

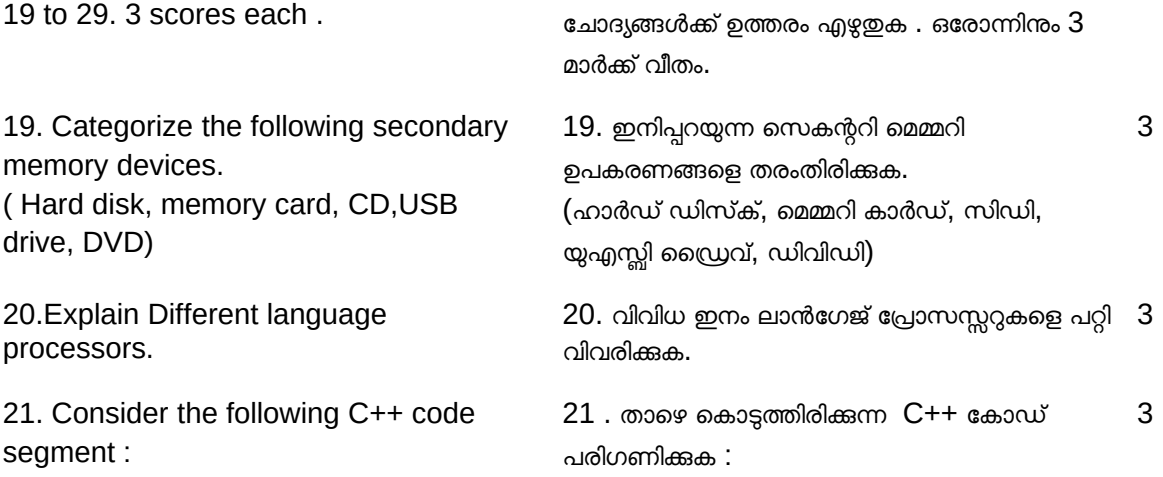

 int x,y,sum; cin>>x>>y; sum=x+y; a) Write the operators. b) Identify punctuators. c) Write the identifiers. int x,y,sum; cin>>x>>y; sum=x+y; a)Write the operators. b)Identify punctuators. c)Write the identifiers. 22. Write the result of the following expressions, if  $X = 5$  and  $Y = 2$  : a)  $(X > Y)$  & &  $(X == 5)$ b)  $(X < Y) || (X != 5)$ c) !( Y<5) 22. X = 5 ഉം Y = 2 ഉം ആണെങ്കിൽ ഇനിപ്പറയുന്നപദപ്രയോഗങ്ങളടെ ഫലം എഴുതുക . a)  $(X > Y)$  & &  $(X == 5)$ b)  $(X < Y) || (X != 5)$ c) !( Y<5) 23. Write any 3 equivalent statements for the below statement in C++ :  $A=A+1$ ; 23. താഴെ കാടുത്തിരിക്കുന്ന C++ പ്രസ്താവനയ്ക്ക് തുല്യമായ ഏതെങ്കിലും 3 പ്രസ്താവനകൾ എഴുതുക:  $A= A+1$ ; 24.Debug the following program . #include<iostream> using namespace std; int main() ; { int number; Cout<<"Number="; cin<<Number; for (int  $x=1$  ;  $x \leq$ Number ;  $x++$ ) sum+=x; cout<<Sum of natural numbers=>>sum return 0; } 24.പ്രോഗ്രാമിലെ തെറ്റ് കണ്ടുപിടിച്ച് തിരുത്തുക. #include<iostream> using namespace std; int main() ; { int Number; Cout<<"Number="; cin<<Number; for (int  $x=1$  ;  $x \leq N$ umber ;  $x++$ ) sum+=x; cout<<Sum of natural numbers=<<sum return 0; } 25. Rewrite the following code segment using if - else statement.  $Big = (a > b ? a : b);$ 25. താഴെ കാടുത്തിരിക്കുന്ന C++ കാഡ് if else ഉപയാഗിച്ച് മാറ്റി എഴുതുക.  $Big = (a > b ? a : b);$ 26. Define MODEM and Multiplexer.  $26.$  മോഡം, മൾട്ടിപ്പക്സർ എന്നിവ നിർവ്വചിക്കുക. 3 27. List any 4 services on the internet. 27.ഇന്റർനെറ്റിന്റെ ഏതെങ്കിലും 4 സേവനങ്ങൾ എഴുതുക. 28. Explain about 3 types of hackers. 28. മൂന്ന് തരം ഹാക്കർമാരെ പറ്റി വിശദീകരിക്കുക. 3 29. List and Explain any 3 ICT enabled services. 29. ഐസിടി പ്രാപ്തമാക്കിയ ഏതെങ്കിലും 3 സേവനങ്ങൾ പട്ടികപ്പെടുത്തുകയും

വിശദീകരിക്കുകയും ചെയ്യുക.

3

3

3

3

3

3

### **PART 4**

Answer any 2 questions from 30 to 32. 5 score each.

30. Explain the stages of data processing.

31. Write the name of device :

- 1. Used to input item details in supermarket
- 2. device used in objective type exams.
- 3. device used to read bank cheques.
- 4. device used in ration shops to identify a person.
- 5. Pointing device used in gaming consoles.

## 32.

I)Identify the communication channel from the clues.

a)It Uses light to transmit data.

b)It Uses Rj45 connector.

II) Identify the network devices from the clues.

c)This device strengthens signals.

 d)This device connects networks of the same type.

III)Draw any topology that can be used to connect computers in your school.

## Prepared by :

1.USHA M P NNMHSS Chelembra

2. Saveena C M, GVHSS Chelari

3. Reshma Paulson, GHSS Chelari

4. Sanitha C, PES Parappanad Kovilakam, HSS, Parappanangadi

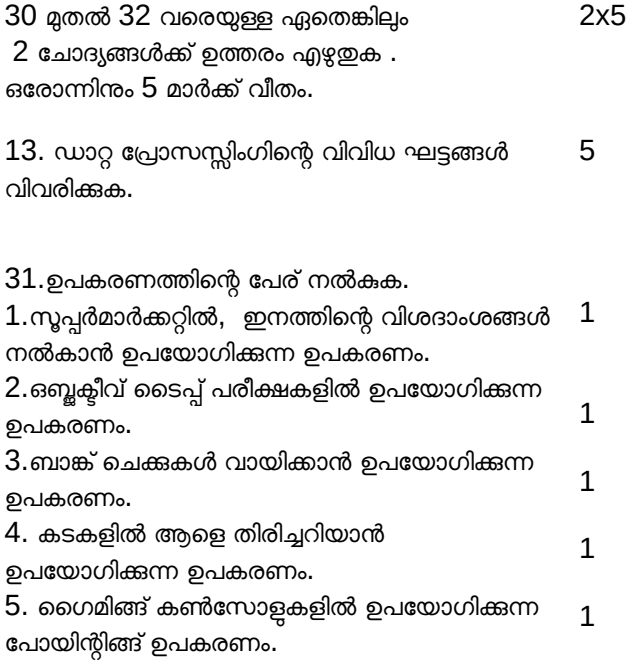

#### 32.

I) സൂചനകളിൽ നിന്ന് ആശയവിനിമയ ചാനൽ തിരിച്ചറിയുക. a) ഡാറ്റ കൈമാറാൻ ഇത് പ്രകാശം 2

ഉപയാഗിക്കുന്നു.

b)ഇത്  $R$  $145$  കണക്സർ ഉപയോഗിക്കുന്നു.

II) സൂചനകളിൽ നിന്ന് നെറ്റ്വർക്ക് ഉപകരണം തിരിച്ചറിയുക.

2

1

c) ഈ ഉപകരണം സിഗ്നലുകൾ

ശക്തിപ്പെടുത്തുന്നു.

d) ഈ ഉപകരണം ഒരേ തരത്തിലുള്ള

നെറ്റ്വർക്കുകളെ ബന്ധിപ്പിക്കുന്നു.

III) നിങ്ങളടെ സ്കളിലെ കമ്പ്യൂട്ടറുകളെ ബന്ധിപ്പിക്കാൻ ഉപയാഗിക്കാവുന്ന ഏതെങ്കിലും ടോപ്പോളജി വരയ്ക്കുക.

- 5. Sneha T, DGHSS, Tanur
- 6. Aswathy V, St.Pauls EMHSS, Thenhipalam
- 7. Gokul V Gopal, CPPHM HSS, Ozhur, Tanur
- 8. Sajoop P C, SMMHSS Rayirimangalam, Tanur
- 9. Usman T P, NEMHSS Chemmad, Tirurangadi